## **Hacking DOCSIS For Fun And Profit**

**EDIT** 

[http://www.soldierx.com/defcon18/hacking\\_docsis\\_for\\_fun\\_and\\_profit-blake\\_bitemytaco.ppt](http://www.soldierx.com/defcon18/hacking_docsis_for_fun_and_profit-blake_bitemytaco.ppt)

### **Blake Self Bitemytaco (SBHacker.net)**

**Sponsored by SOLDIERX - http://www.soldierx.com** 

## Humor

"The internet is not something that you just dump something on. It's not a big truck. It's, it's a series of tubes."

Sen. Ted Stevens (R-Alaska)

Maybe Ted Stevens has a series of hacked modems and a drop amp at his place. Could this be the reason he thinks that the internet is a series of tubes?

#### **Hacking DOCSIS For Fun and Profit**

i≫Sun

**July 31st 2010 - DEFCON 18** 

(A) MOTOROLA

RDA-

### Background

#### **Personal**

- I currently do research for S2ERC (Security and Software Engineering Research Center), an NSF Industry/University Cooperative Research Center.
- Bitemytaco is one of the root admins at SBHacker ([http://www.sbhacker.net](http://www.sbhacker.net/))
- **Speech** 
	- We covered DOCSIS 2.0 and below at Defcon 16 with devDelay.
	- Our last speech led to a plethora of people to come to SBHacker and discuss modem technology (including employees at the various ISPs)

### What This Speech Will Cover

- Requirements (for our examples)
- **Previous Speech Overview** 
	- Anonymous access
	- Cloning HFC MAC linked to an ISP account
	- How anonymous you really are
	- Previous Firmware
- DOCSIS 3.0
	- Changes from the ISPs and Hackers
- **Packetcable** 
	- How VOIP got owned
- United States vs Modem Hackers Criminal Cases
	- Who all got a visit from the party van after our last speech?
- New Tools and Firmware
	- A review of all of the fancy new tools and firmware
- **The Future** 
	- Botnet problems, the law, and future security solutions

### **Requirements**

- What do you need for our examples?
	- Coaxial connection to the cable company
	- SPI/JTAG cable
		- SPI/JTAG (Serial Peripheral Interface/Joint Test Action Group)
			- USB Cypress or FTDI based SPI/JTAG(Fast)
			- SPI/Parallel JTAG buffered (Slow)
	- SB6120/SBV6220/DPC3000 cable modem
		- Other modems can be modified
	- Soldering Skills
		- YouTube is an excellent resource for soldering reference
		- Solder wires directly to SPI flash chip
	- Applications for flashing the firmware onto a modem
		- USBJTAG NT
		- Haxomatic
		- SPI Programmer

## Why hacking modems is possible?

### • Hardware (blame the manufacturers)

- Absolutely no physical security
- Common hardware components

### • Software (blame the developers)

- Initial hacks involved netboot/etherboot, enabling built in factory mode (implemented by the OS and enabled by setting a SNMP OID) or using stock (noisy) bootloaders.
- Diagnostic firmware does the job, but better firmware with custom features is easy to make

### • ISP (blame the administrators)

- Improperly configured CMTS
- Security flaws in CMTS IOS
- Costs & Convenience

## Cable Network Overview

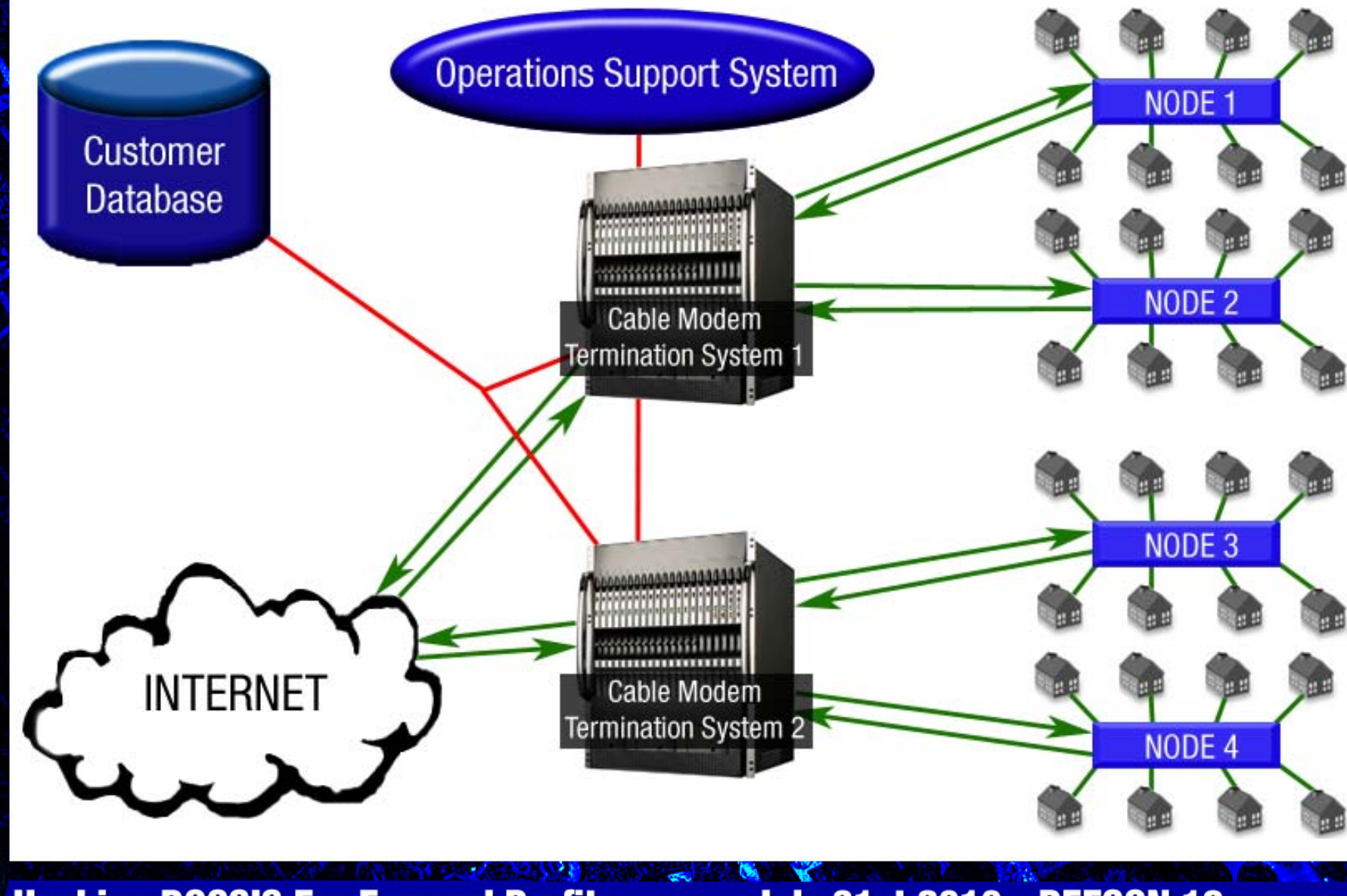

**Hacking DOCSIS For Fun and Profit** 

**July 31st 2010 - DEFCON 18** 

## Anonymous Internet Access

- For our example of anonymous internet access, we will be using Comcast.
- Why Comcast?
	- According to Alex Goldman's research on isp-planet.com, as of the fourth quarter of 2007 - Comcast is the second most used ISP in the United States, and the number one used ISP using DOCSIS. (<u>http://www.isp-</u> [planet.com/research/rankings/usa.html](http://www.isp-planet.com/research/rankings/usa.html))
- If you hook a non-provisioned modem into the Comcast network, the only page that comes up is a Comcast page asking you to sign up for service.
- You can generally connect inbound to the computer that is hooked up to the modem but you cannot connect outbound from the computer.
- Changing the DNS servers gives you the ability to connect out (some of the time). Forcing a config file at this point is all that is necessary to increase the service class for a non provisioned modem.
- Disabling SNMP filters in the console removes port blocking at the modem level and allows a user to poll other modems for useful information on ISP that allow SNMP polling through the entire HFC network:
	- cd /snmp
	- filters off
	- type and return yes for changes to take immediate effect

## Faster Speeds

- Anonymous access is good, but faster anonymous access is better.
- In order to increase speeds, you can force a faster configuration file from the ISP, served locally or from configs stored in flash memory.
- You may specify a TFTP server, Comcast uses static instead of dynamic configs and each server has the same configuration files.
- Some example configuration files that Comcast uses:
	- DOCSIS 1.0
		- $\bullet$  d10 m sb5100 speedtierextreme2 c05.cm = 16/2
		- d10\_m\_sb5100\_showcase\_c01.cm =  $55/5$
		- $\bullet$  d10\_m\_na\_c05.cm = 0/0 (unrestricted)
	- DOCSIS 1.1
		- $\bullet$  d11 m sb5100 speedtierextreme2 c05.cm = 16/2
		- d11 m sb5100 showcase  $c01.cm = 55/5$
		- $\bullet$  d11\_m\_na\_c05.cm = 0/0 (unrestricted)

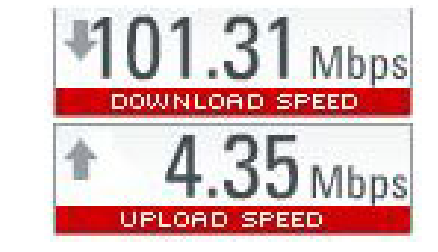

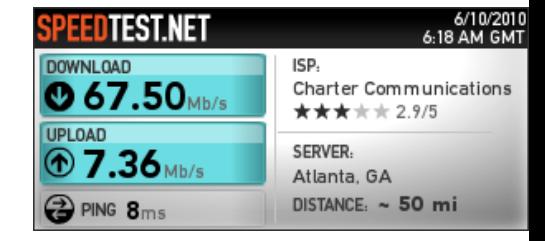

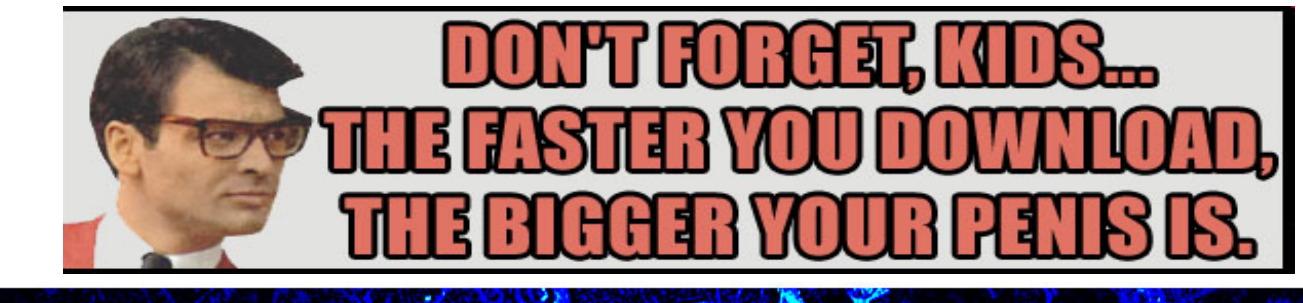

## Changing the Configuration File

- Navigate to [http://192.168.100.1:1337](http://192.168.100.1:1337/)
- The example is from Haxorware on the SB5101

**Advanced Configuration** 

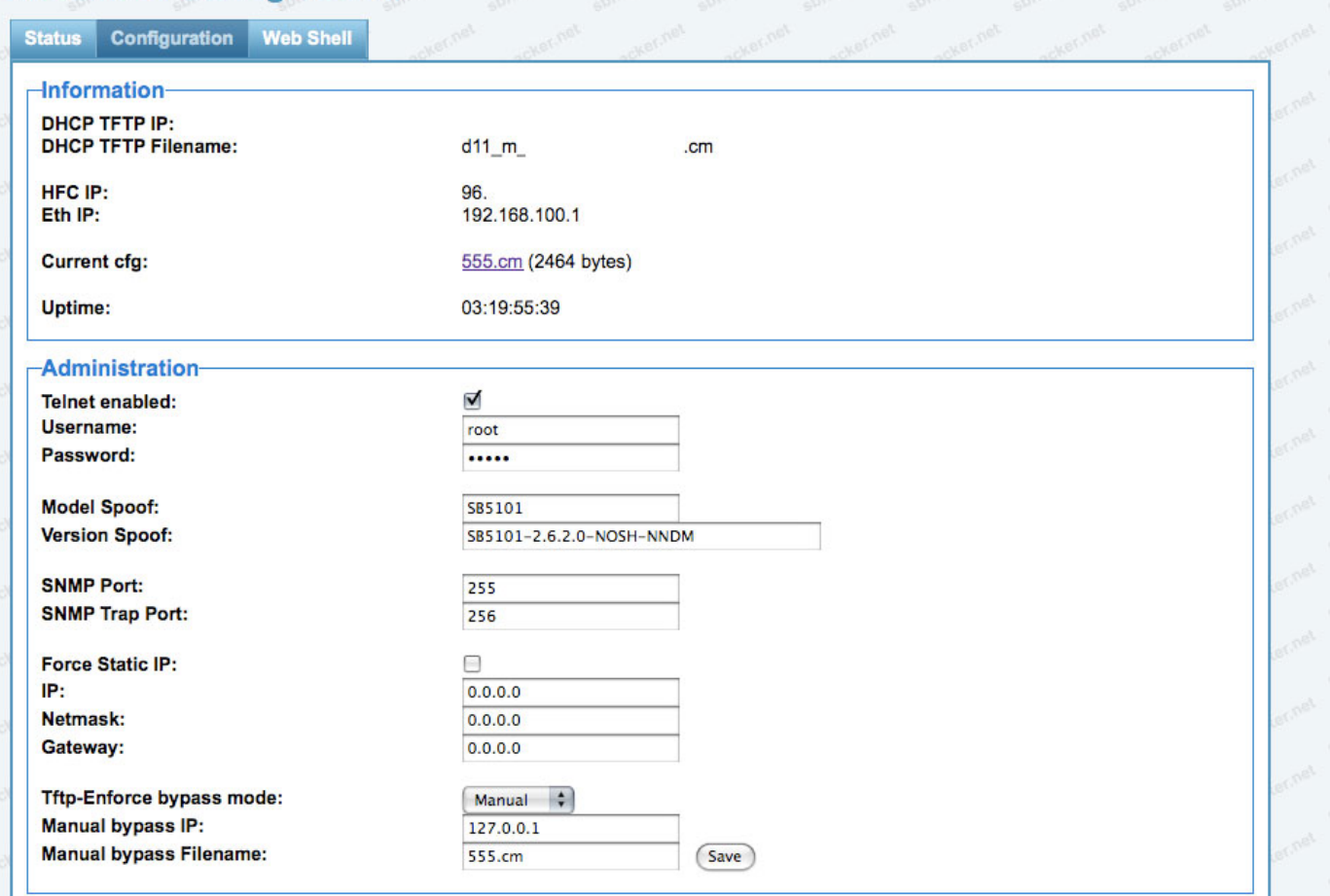

#### **Hacking DOCSIS For Fun and Profit**

### Techniques for Remaining Anonymous

- Disable the SNMP daemon after registration
	- cd /non-vol/snmp
	- diag\_disable\_post\_reg true
	- write
- Hide the Modem's HFC IP Address (You cannot hide CPE IP addresses)
	- cd /non-vol/snmp
	- hide\_ipstack\_ifentries true
	- write
- Hide Reported Software Version (system OID)
	- cd /snmp
	- delete sysDescr
	- write
- These and other settings can be hard coded into or set by firmware for a desired result submitted to the CMTS.

# **Cloning**

- Basic Cloning involves specifying a provisioned HFC MAC address in order to get a class of service assigned to the MAC.
- Due to the broadcast nature of the network, you must use a HFC MAC address that is on a CMTS other than yours.
- This method allows you to then force any config file, but it associates your modem with someone else's account.

# Cloning (Cont'd)

• The CMTS (Cable Modem Termination System) does not prevent the cloning of a MAC address from Node 3 to Node 1.

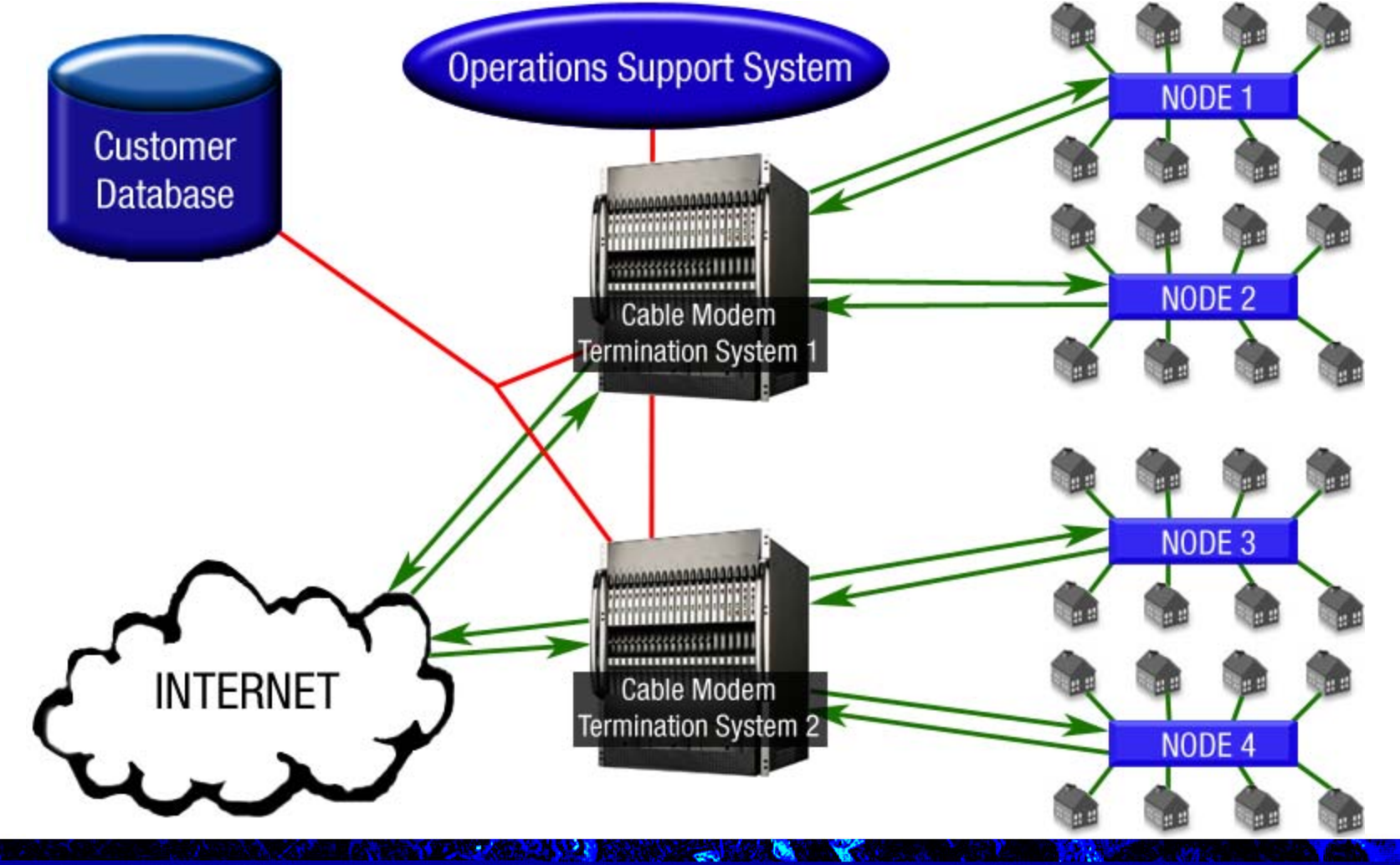

**Hacking DOCSIS For Fun and Profit** 

**July 31st 2010 - DEFCON 18 13**

### Obtaining Information for Cloning

- MAC addresses are traded privately on forums and IRC.
- Finding HFC MAC addresses on your node can be found by sniffing the DHCP packets that are sent from the CMTS to all modems.
- Wireshark can filter out broadcasted packets to easily assemble a list of HFC MAC's on a user's node.
- SNMP scanning the preferred method for obtaining HFC MAC's for multiple nodes with ISP's that allow it.
- Exact clones can be used by obtaining all identifying information from the modem including the HFC MAC, ETHER MAC, USB MAC, Serial, and all BPI+ Certificates.
- Exact clones are usually non-provisioned modems the collective information simply allows the modem to pass initial authentication checks and gain network access. A faster config file would be forced to bypass the ISP assigned nonprovisioned config that has a limited class of service.

## How Anonymous Are You?

- The Operations Support System is normally unable to pinpoint a modem to an exact location due to the design of the hybrid fiber coax cable network.
- Usually, detection only goes as far as the node where the modem in question is located.

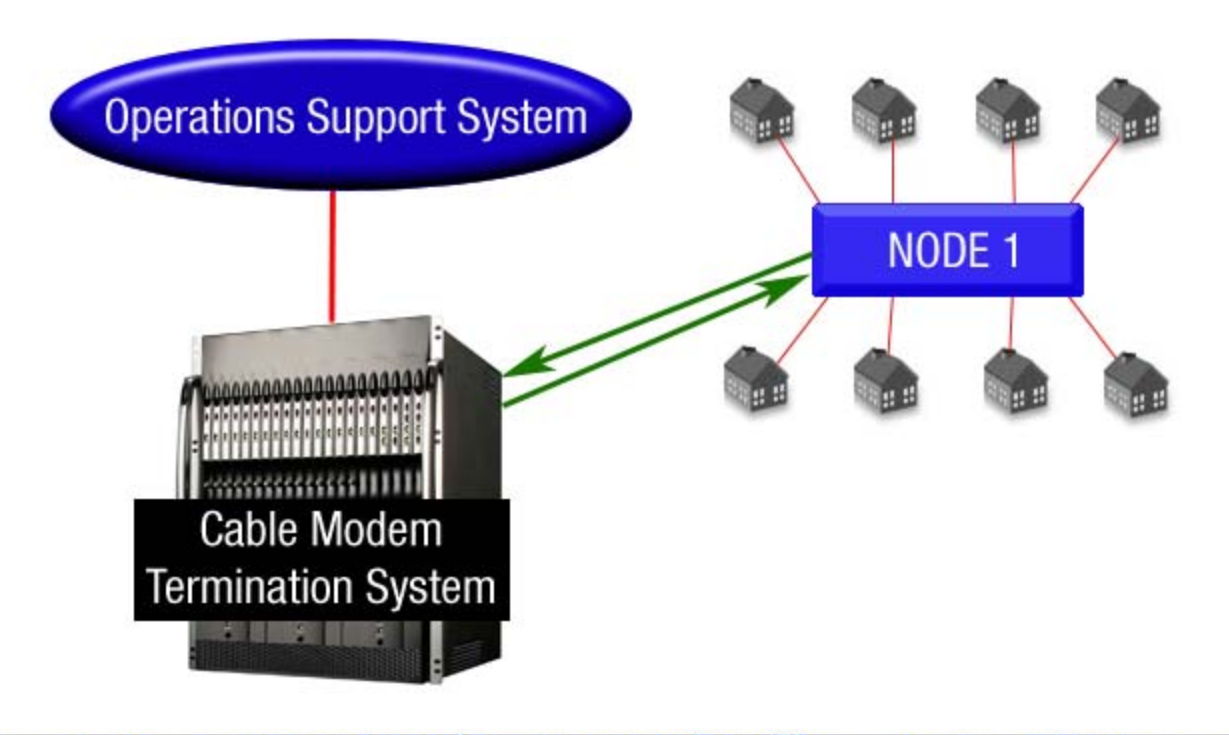

**15**

**July 31st 2010 - DEFCON 18** 

**Hacking DOCSIS For Fun and Profit** 

### How Anonymous Are You? (cont'd)

- Some ISPs poll for poor signal levels.
	- Technicians would disconnect each line to find out which line is causing the signal loss.
	- You can prevent this by using an amp if your signal strength is too low. We personally like the BDA-S1 Broadband Drop Amp from Motorola.
	- The downstream should be between -15 and +15 dBmV and the upstream should be between -35 to -50 (Upstream is always negative).
- Many ISPs perform routine audits on lines that should not be connected in order to verify that they are not.
	- Most ISPs use colored tags to identify the account and service.
- Some ISP have adopted & implemented (at a cost) ROC
	- Regional Operating Centers: independently networked to each CMTS that collectively maintains a customer MAC database.

### Precautions to Take

- Do not transfer personal information over unencrypted connections….EVER!
- Keep an eye out for the party van (or cable technicians)
- Pay for service on one modem and have another one hooked up that is modified for anonymous internet
- Be careful with which HFC MAC addresses you clone
- Remove line identifiers to assist in anonymity (especially at apartment complexes)

# Previous Firmware

- Features of Sigma X2/Haxorware:
	- Enable factory mode
	- Change all associated MAC Addresses
	- Change serial number
	- Disable ISP firmware upgrade
	- Disable reboots
	- Force network access (ignore unauthorized messages)
	- Disable & Set ISP filters (ports blocked at modem level)
	- Specify config filename and TFTP server IP address
	- Force config file from ISP, local TFTP or uploaded flash memory.
	- Get & Set SNMP OID values and Factory mode OID values
	- Broadcom CLI access through serial connection or telnet
	- Full shell access to VxWorks/eCos (unix-like OS)
	- Upload, flash and upgrade firmware

# DOCSIS 3.0

• DOCSIS 3.0 is essentially DOCSIS 2.0 with channel bonding, native IPv6 support, and "enhanced" security and encryption features.

#### • Channel Bonding:

- Minimum requirement of 4 bonded channels for both downstream and upstream on modems and CMTS.
- Maximum speeds for a modem in 4x4 config are approximately 160mbps downstream and 120 mbps upstream (EuroDOCSIS 3.0 uses 8mhz wide DS channels instead of 6mhz and supports about 200mbps downstream in 4x4 configuration)
- The specification does not limit the number of bonded channels so the speed possibilities are endless (for example, current 8x4 offerings support over 320mbps downstream)

#### Chipsets:

- Puma5 chip 4 DS + 4 US channels, ARMv6 arch, runs on Linux
- Bcm3380 8 DS + 4 US channels, MIPS arch, runs on eCos

## DOCSIS 3.0 Modems

- puma5:
	- OS: MontaVista Linux
		- Motorola SB6120 and SBV6220
		- Cisco DPC3000
		- Arris WBM760A TM702G
		- Netgear CMD31T
- bcm3380:
	- OS: eCos
		- Motorola SBG6580
		- Cisco DPC3010
		- Thomson DCM475 / TCM470

**Hacking DOCSIS For Fun and Profit** 

## Current ISP DOCSIS 3.0 Offerings

#### **Comcast**

- Comcast is the leader in widespread D3 deployments. D3 is a direct competitor to FiOS and other FTTx services.
- 50/10 residential and 100/10 business packages. Hacked SB6120s easily pull 120mbps downstream and 15mbps upstream.
- Charter
	- 60/5 residential with 100/10 and 75/5 business packages coming soon.
- Cablevision/OOL
	- 101 mbps download
- Time Warner/Road Runner
	- D3 in New York City only, nationwide rollout soon.
- Europe
	- Some European cable companies are already offering 8-channel bonded deployments with downstream speeds in the 150-300 mbps range.

### Packetcable

#### How VOIP got owned.

**Hacking DOCSIS For Fun and Profit** 

**July 31st 2010 - DEFCON 18 22**

#### United States vs Modem Hackers – Criminal Cases

- **Cablehack.net**
	- Tom Swingler aka Mastadogg
		- Arrested in early 2008.
		- First major FBI bust of a cable modem hacker, received heavy media attention.
		- Snitched on by Dshocker.
		- Case was dismissed after 6 months without any official reason.
		- Mastadogg snitched on MassModz
- **TCNiSO.net**
	- DerEngel
		- Arrested October 2009.
		- Regarded as the "godfather" of cable modem hacking.
		- Snitched on by Dshocker.
		- Currently out on bond awaiting trial.

**Hacking DOCSIS For Fun and Profit** 

#### United States vs Modem Hackers – Criminal Cases

#### • **MassModz.com**

- Matthew Delorey
	- Arrested February 2010.
	- Blatantly advertised pre-configured modems to steal service from Comcast.
	- Raided after being snitched on by Mastadogg.
	- Expected to plead guilty

#### • **Various Small Busts**

- Mostly located in South Florida where theft of service is rampant.
- **All of the current arrests have involved theft of service. Using modems for diagnostic purposes is still completely legal. Another key factor in the majority of arrests has been snitches.**

#### STOP SNITCHING

• **And now a brief message from Stephen Watt (Unix Terrorist)**

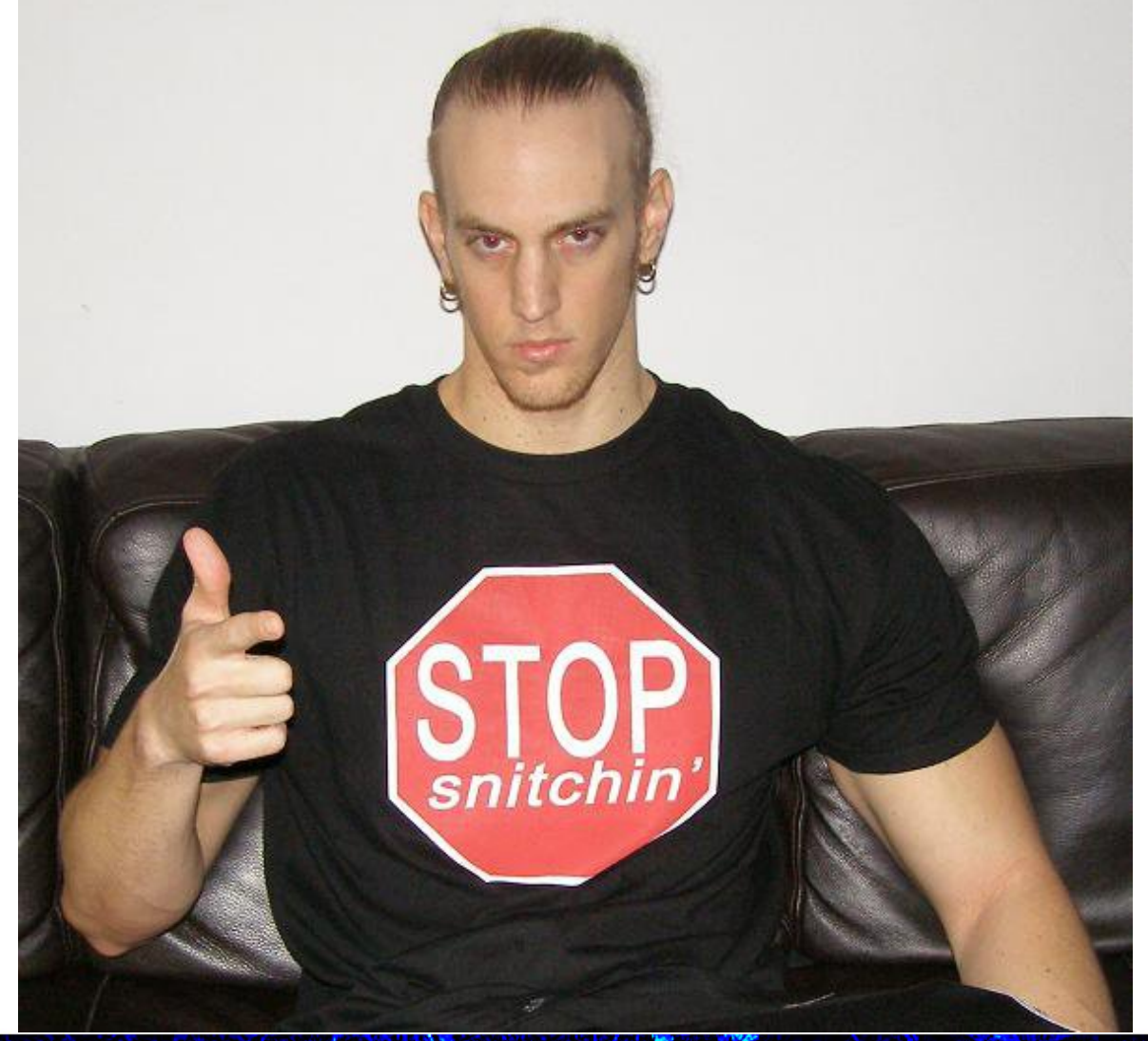

#### **Hacking DOCSIS For Fun and Profit**

## New Tools and Firmware

### • Haxorware and sbh alpha (unnamed)

- Still the leading firmware, will most likely continue to be for quite some time.
- Community of over 66,000 users at SBhacker.net
- Haxomatic
	- Hardware and software to flash newer modems
- Misc tools by Rajkosto at <http://haxorware.com/6120stuff.html>
- Usbitag exe by usbitag
- Tom's jtag utility

## The Future

- With the extremely high bandwidth of D3 modems, there is a big concern about users being targetted for the purpose of botnets.
	- Previous upstream was 256kbps to 2mbps
	- D3 average is 5-10mbps and increasing constantly
- With the previous modem busts, there is a possibility that law enforcement will continue to crack down on modem hackers.

## Perspectives: Role Playing

#### •Customers

- -Protect and respect our privacy
- -Provide us with quality but NOT limited service
- -Stop charging more when you've failed…

#### •Hackers

- -You might expect this
- -We demand anonymous internet access (why not?)
- -You make it so easy, it seems like it's on purpose
- -Not my fault the network is not configured properly
- -…You WILL still have a problem

#### •ISPs

- -We should probably just lie
- -Let's cut corners to save money
- -Unlimited user bandwidth bad (Customer monthly throughput < Profit)
- -You can't do that on the Internets!
- -Your information is being sold to the highest bidder

## Problems & Some solutions

### BPI+

- Crack 56bit DES or X.509 v3 RSA? (time, money and more time)
- Corporate espionage
- Self signed certificates
- Reverse current bpimanager & built in self signing functions

### Cloning Detection

- Exact/Perfect clones can usually bypass this
- Network access can be gained on the majority of ISP as long as authentication is passed, cloning isn't exactly necessary
- If you still can't force a config to get network access, firmware modification is usually the answer.

The situation for ISPs preventing unauthorized access still looks very bleak for several reasons

## Remember this stuff

- Anonymous / Fast Internet on DOCSIS networks
- Equipment used
- Cloning and Perfect Clones
- How to stay anonymous
- Firmware flavors & features
- Why it's possible
- Hardware & Security
- BPI+
- Development & reversing is kind of easy
- Security changes can be defeated
- Future plans are just as insecure

# Thanks

- Anonymous network technicians that answered questions about OSS.
- Thanks to DerEngel of TCNiSO for essentially starting mainstream cable modem hacking.
- rajkosto, devDelay, Bad\_Ad84, |DTOX|, Scanman1, bmhoff, spender, sn4ggl3, pirrup, cisc0ninja, the\_ut
- Anonymous cable modem hackers who share their stories with enough information to verify.
- Manufacturers for creating such insecure hardware and software.
- SBhacker.net
- Soldierx.com

Q/A

Questions?

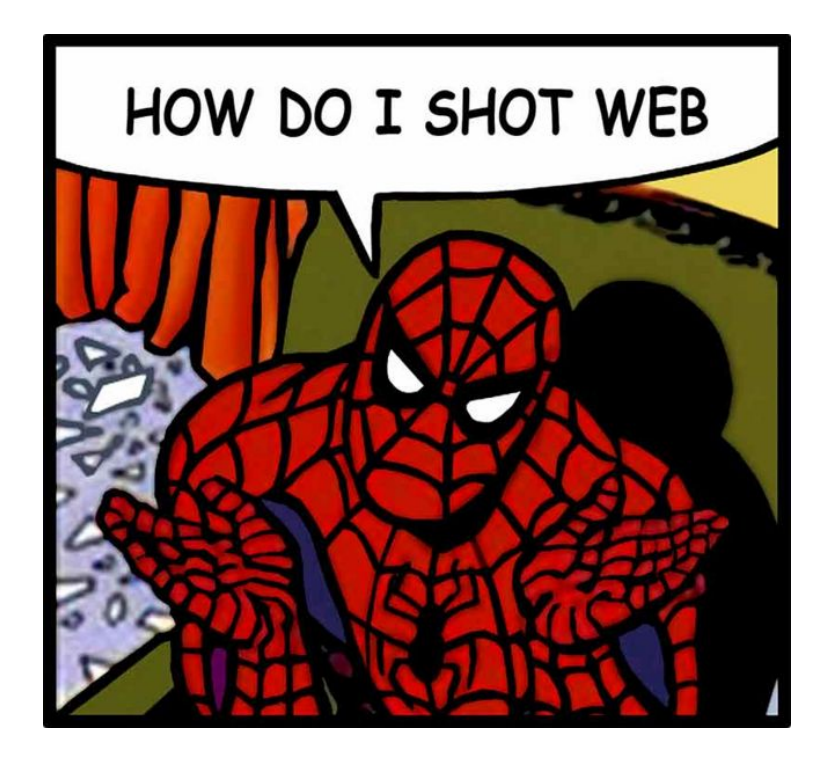

**Hacking DOCSIS For Fun and Profit**